# **QGIS Application - Bug report #20772**

# **If any of the "topology checks" options is enabled, then cliking on "save layer edits" toggles editing off**

*2018-12-11 01:34 PM - Giovanni Manghi*

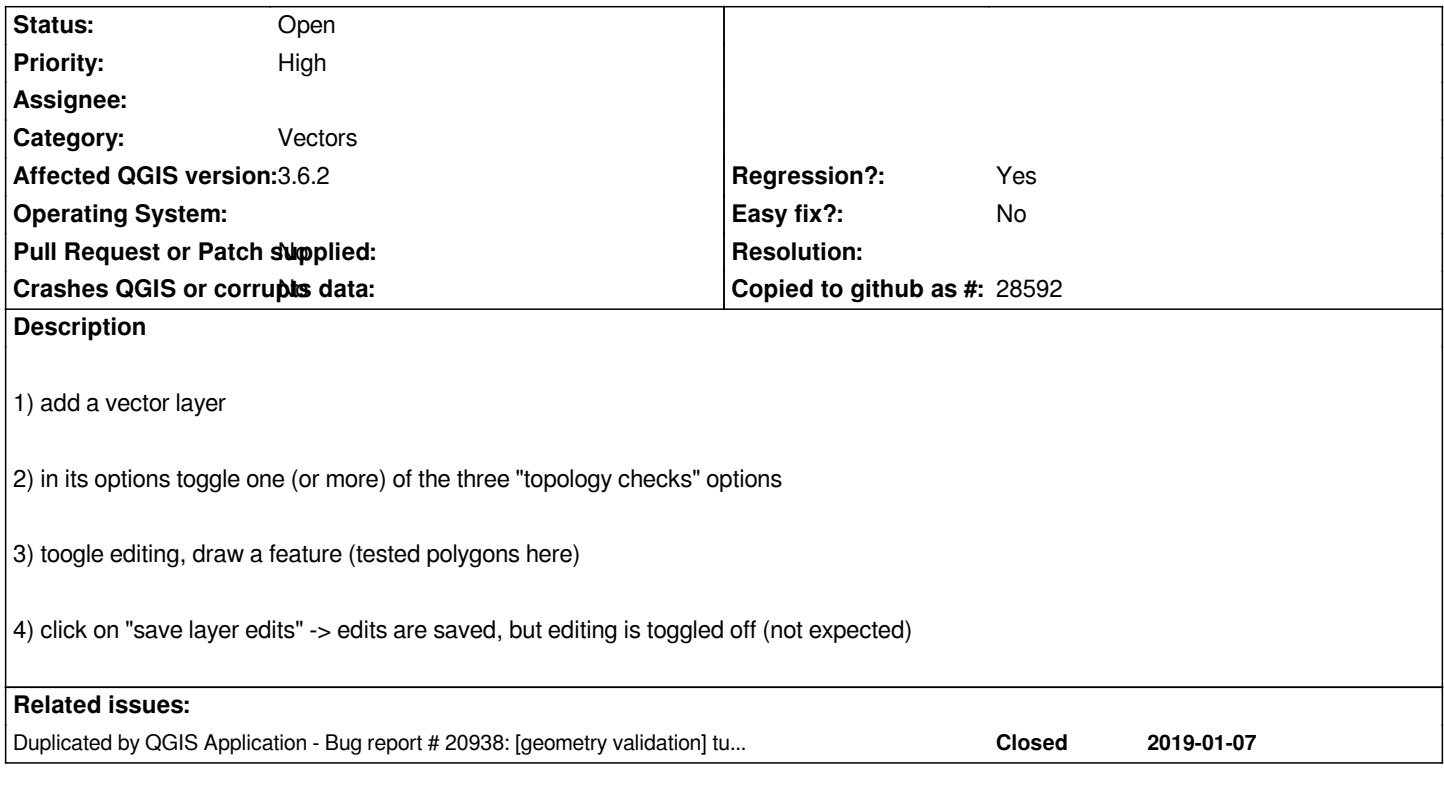

# **History**

# **#1 - 2019-01-08 08:47 AM - Giovanni Manghi**

*- Duplicated by Bug report #20938: [geometry validation] turns off edit mode automaticlly added*

#### **#2 - 2019-01-08 10:02 AM - Jan Lippmann**

*QGIS 3.4.3 also affected.*

## **#3 - 2019-03-31 12:43 PM - Jan Lippmann**

*This issue is still present in 3.4.6 and 3.6.1*

*@Matthias Kuhn: Can you confirm? Thanks.*

#### **#4 - 2019-03-31 09:04 PM - Giovanni Manghi**

*- Affected QGIS version changed from 3.5(master) to 3.6.1*

## **#5 - 2019-05-06 09:08 PM - Jan Lippmann**

*This issue is still present in 3.4.7 and 3.6.2.*

*I think it is easy to fix? If this issue is fixed, the geometry validation could be use really.*

## **#6 - 2019-05-07 09:32 AM - Giovanni Manghi**

*- Affected QGIS version changed from 3.6.1 to 3.6.2*